Title stata.com

optargs — Optional arguments

Description Syntax Remarks and examples Also see

# **Description**

Mata functions may have various numbers of arguments. How you write programs that allow these optional arguments is described below.

# **Syntax**

```
function functionname(|arg[, arg[, ...]]) { ...} function functionname(arg, |arg[, ...]) { ...} function functionname(arg, arg, |...) { ...}
```

The vertical (or) bar separates required arguments from optional arguments in function declarations. The bar may appear at most once.

# Remarks and examples

stata.com

Remarks are presented under the following headings:

What are optional arguments? How to code optional arguments Examples revisited

### What are optional arguments?

## Example 1

You write a function named ditty(). Function ditty() allows the caller to specify two or three arguments:

```
real matrix ditty(real matrix A, real matrix B, real scalar scale)
real matrix ditty(real matrix A, real matrix B)
```

If the caller specifies only two arguments, results are as if the caller had specified the third argument equal to missing; that is, ditty(A, B) is equivalent to ditty(A, B, .)

4

#### Example 2

You write function gash(). Function gash() allows the caller to specify one or two arguments:

```
real matrix gash(real matrix A, real matrix B)
real matrix gash(real matrix A)
```

If the caller specifies only one argument, results are as if  ${\tt J(0,0,.)}$  were specified for the second.

1

#### ▶ Example 3

You write function easygoing(). Function easygoing() takes three arguments but allows the caller to specify three, two, one, or even no arguments:

```
real scalar easygoing(real matrix A, real matrix B, real scalar scale)
real scalar easygoing(real matrix A, real matrix B)
real scalar easygoing(real matrix A)
real scalar easygoing()
```

If *scale* is not specified, results are as if scale = 1 were specified. If B is not specified, results are as if B = A were specified. If A is not specified, results are as if A = I(2) were specified.

1

#### Example 4

You write function midsection(). midsection() takes three arguments, but users may specify only two—the first and last—if they wish.

```
real matrix midsection(real matrix A, real vector w, real matrix B)
real matrix midsection(real matrix A, real matrix B)
```

If w is not specified, results are as if w = J(1, cols(A), 1) was specified.

4

## How to code optional arguments

```
When you code
```

```
function nebulous(a, b, c) { ... }
```

you are stating that function nebulous() requires three arguments. If the caller specifies fewer or more, execution will abort.

If you code

```
function nebulous (a, b, |c)
     . . .
}
```

you are stating that the last argument is optional. Note the vertical or bar in front of c.

If you code

```
function nebulous (a, |b, c)
}
```

you are stating that the last two arguments are optional; the user may specify one, two, or three arguments.

If you code

```
function nebulous(|a, b, c\rangle
}
```

you are stating that all arguments are optional; the user may specify zero, one, two, or three arguments.

The arguments that the user does not specify will be filled in according to the arguments' type,

| If the argument type is                                                                            | The default value will be                                                             |
|----------------------------------------------------------------------------------------------------|---------------------------------------------------------------------------------------|
| undeclared                                                                                         | J(0, 0, .)                                                                            |
| transmorphic matrix real matrix complex matrix string matrix pointer matrix transmorphic rowacetor | J(0, 0, .)<br>J(0, 0, .)<br>J(0, 0, 1i)<br>J(0, 0, "")<br>J(0, 0, NULL)<br>J(1, 0, .) |
| transmorphic rowvector real rowvector complex rowvector string rowvector pointer rowvector         | J(1, 0, .) J(1, 0, 1i) J(1, 0, "") J(1, 0, NULL)                                      |
| transmorphic colvector real colvector complex colvector string colvector pointer colvector         | J(0, 1, .)<br>J(0, 1, .)<br>J(0, 1, 1i)<br>J(0, 1, "")<br>J(0, 1, NULL)               |
| transmorphic vector real vector complex vector string vector pointer vector                        | J(1, 0, .)<br>J(1, 0, .)<br>J(1, 0, 1i)<br>J(1, 0, "")<br>J(1, 0, NULL)               |
| transmorphic scalar<br>real scalar<br>complex scalar<br>string scalar<br>pointer scalar            | J(1, 1, .)<br>J(1, 1, .)<br>J(1, 1, C(.))<br>J(1, 1, "")<br>J(1, 1, NULL)             |

Also, the function args() (see [M-5] args()) will return the number of arguments that the user specified.

The vertical bar can be specified only once. That is sufficient, as we will show.

## **Examples revisited**

## Example 1

In this example, real matrix function ditty (A, B, scale) allowed real scalar scale to be optional. If scale was not specified, results were as if scale=. had been specified. This can be coded

```
real matrix ditty(real matrix A, real matrix B, |real scalar scale)
{
    ...
}
```

1

The body of the code is written just as if *scale* were not optional because, if the caller does not specify the argument, the missing argument is automatically filled in with missing, per the table above.

## Example 2

Real matrix function gash(A, B) allowed real matrix B to be optional, and if not specified, B = J(0,0,.) was assumed. Hence, this is coded just as example 1 was coded:

```
real matrix gash(real matrix A, |real matrix B) {  \dots \\ }
```

#### Example 3

Real scalar function easygoing (A, B, scale) allowed all arguments to be optional. scale = 1 was assumed, B = A, and if necessary, A = I(2).

# Example 4

Real matrix function midsection (A, w, B) allowed w—its middle argument—to be omitted. If w was not specified, J(1, cols(A), 1) was assumed. Here is one solution:

```
real matrix midsection(a1, a2, |a3)
{
    if (args()==3) return(midsection_u(a1, a2, a3))
    else         return(midsection_u(a1, J(1,cols(a1),1), a2))
}
real matrix midsection_u(real matrix A, real vector w, real matrix B)
{
    ...
}
```

#### 6 optargs — Optional arguments

We will never tell callers about the existence of midsection\_u() even though midsection\_u() is our real program.

What we did above was write midsection() to take two or three arguments, and then we called midsection\_u() with the arguments in the correct position.

4

#### Also see

[M-2] **Intro** — Language definition

Stata, Stata Press, and Mata are registered trademarks of StataCorp LLC. Stata and Stata Press are registered trademarks with the World Intellectual Property Organization of the United Nations. StataNow and NetCourseNow are trademarks of StataCorp LLC. Other brand and product names are registered trademarks or trademarks of their respective companies. Copyright © 1985–2023 StataCorp LLC, College Station, TX, USA. All rights reserved.

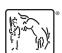

For suggested citations, see the FAQ on citing Stata documentation.